Number 1 • 80–81

# **Onkologia w Internecie • Oncology in the Internet**

## **Serwis OncologySTAT**

## Wojciech Wysocki

### **OncologySTAT website**

W mijającym roku jedno z największych na świecie wydawnictw naukowych uruchomiło serwis internetowy OncologySTAT, przeznaczony dla onkologów. Usługi oferowane w ramach tego serwisu są dostępne bezpłatnie dla wszystkich lekarzy, którzy zarejestrują się na odpowiedniej stronie internetowej (www.oncologystat. com). Twórcy serwisu deklarują, że jego działalność jest finansowana z grantów edukacyjnych i reklam, a na znajdujące się w nim treści – zgodnie z oświadczeniem rady redakcyjnej i wydawcy – przemysł farmaceutyczny nie ma żadnego wpływu.

Czym jest serwis OncologySTAT? Otóż pełni on rolę specjalistycznej, onkologicznej agencji informacyjnej. Redaktorzy serwisu codziennie wybierają najważniejsze informacje z zakresu polityki zdrowotnej (w części odnoszącej się do onkologii) oraz najistotniejsze i najbardziej znaczące wyniki badań oryginalnych, opublikowanych w wiodących onkologicznych czasopismach naukowych, a także wartościowe artykuły przeglądowe i wytyczne postępowania klinicznego. Na podstawie zebranych materiałów cyklicznie tworzone są medyczne biuletyny informacyjne (*newsletters*). Ponadto redakcja serwisu OncologySTAT przygotowuje wiele innych własnych materiałów i wykorzystuje materiały sporządzone przez inne działy wydawnictwa: krótkie filmowe reportaże z konferencji naukowych i wywiady z uczonymi (np. z autorami nowej, 7. rewizji klasyfikacji TNM; odpowiednie odsyłacze [w tym przypadku: Video oraz Interviews] znajdują się na poziomej belce umieszczonej poniżej logotypu serwisu; Ryc. 1.), podsumowania informacji dotyczących onkologii ukazujących się w niespecjalistycznych środkach masowego przekazu (What patients are reading?), itd. Serwis OncologySTAT jest redagowany w USA. Aby uwzględnić specyfikę europejską, redakcja regularnie przygotowuje informacje odnoszące się swoiście do Europy (Focus on Europe).

Interesującym elementem serwisu OncologySTAT jest dział "Drugs and Chemotherapy regimens", zawierający szczegółowe informacje na temat leków przeciwnowotworowych, obejmujący ponad 240 schematów chemioterapii stosowanych w leczeniu 25 rodzajów nowotworów. Zgromadzone informacje pochodzą z opracowania "The *Elsevier Guide to Oncology Drugs and Regimens (2008 edition)*". Każdy schemat chemioterapii opatrzono wskazówkami na temat zasad jego stosowania, odpowiednimi zaleceniami odnoszącymi się do zapobiegania/leczenia towarzyszących dolegliwości: nudności i wymiotów, anemii, gorączki neutropenicznej, reakcji uczuleniowych i/lub biegunki.

Jak wspomniano, podstawowa usługa świadczona przez serwis OncologySTAT polega na regularnym rozsyłaniu zarejestrowanym użytkownikom elektronicznych biuletynów informacyjnych. Największą zaletą tych biuletynów jest możliwość ich spersonalizowania poprzez łatwe i wygodne dostosowanie rodzaju biuletynu i jego treści do osobistych zainteresowań i potrzeb zawodowych. Na Rycinie 2. przedstawiono ekran, na którym można wybrać zarówno rodzaje nowotworów, które z zawodowego punktu widzenia są interesujące dla użytkownika (można również nie precyzować swoich zainteresowań, klikając "all cancer types"). OncologySTAT oferuje kilka różnych biuletynów: *InfoBLAST* (zawiera najwięcej infor-

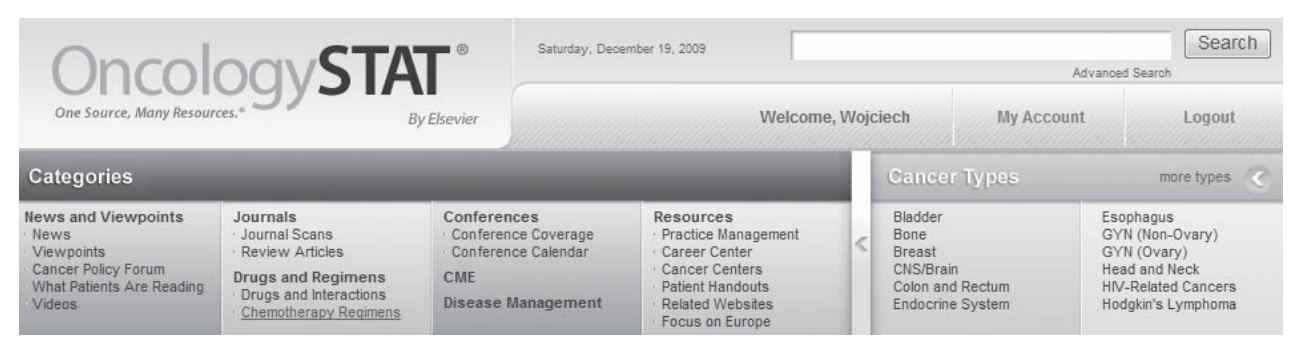

**Ryc. 1.** Logotyp i belka z głównymi odsyłaczami prowadzącymi do poszczególnych części serwisu OncologySTAT

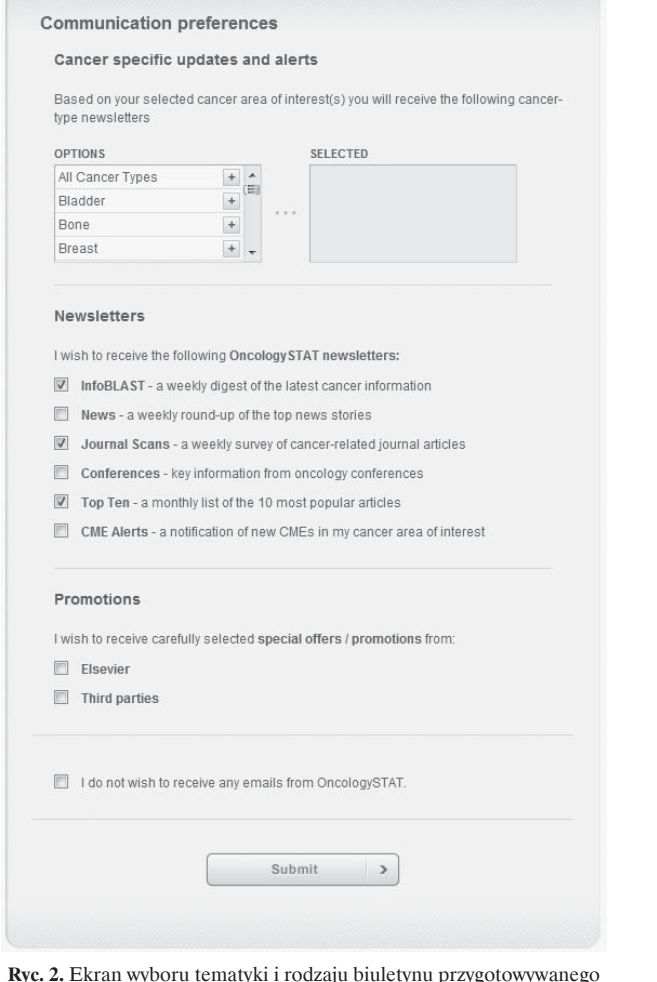

**Ryc. 2.** Ekran wyboru tematyki i rodzaju biuletynu przygotowywanego przez serwis OncologySTAT

macji na temat polityki zdrowotnej, rejestracji leków, wyników badań i wytycznych postępowania; ukazuje się co tydzień), *News* (zawiera informacje o charakterze agencyjnym; ukazuje się co tydzień), *Journal Scans* (jest to przegląd wybranych przez redakcję artykułów specjalistycznych; ukazuje się co tydzień), *Conferences* (podsumowania wybranych konferencji naukowych; ukazuje się nieregularnie), *Top Ten* (zawiera 10 najczęściej czytanych artykułów; ukazuje się co miesiąc), *CME Alert* (powiadamia o nowych programach kształcenia ustawicznego, dotyczących wybranych przez użytkownika nowotworów). Na Rycinie 3. przedstawiono fragment przykładowego biuletynu *InfoBLAST* z grudnia 2009 r. Dużą zaletą serwisu jest fakt, że w wielu przypadkach zarejestrowani użytkownicy, otrzymujący wybrane przez siebie biuletyny, mogą bezpłatnie pobrać z Internetu kompletne teksty artykułów, do których prowadzą odnośniki zamieszczone w biuletynach (mimo nieposiadania subskrypcji czasopism, z których pochodzą odnośne teksty).

W ostatnich latach w Polsce gwałtownie zwiększyła się liczba naręcznych komputerów (*palmtops*) i rozbudowanych telefonów (*smartphones*). Trzeba podkreślić, że za pomocą tych urządzeń można – przebywając w dowolnym miejscu, także w dyżurce lekarskiej – korzystać ze specjalnej wersji serwisu OncologySTAT, przeznaczonej dla komputerów mobilnych i telefonów.

#### **Dr med. Wojciech Wysocki**

Centrum Onkologii – Instytut im. Marii Skłodowskiej-Curie Oddział w Krakowie ul. Garncarska 11, 31-115 Kraków e-mail: z5wysock@cyf-kr.edu.pl

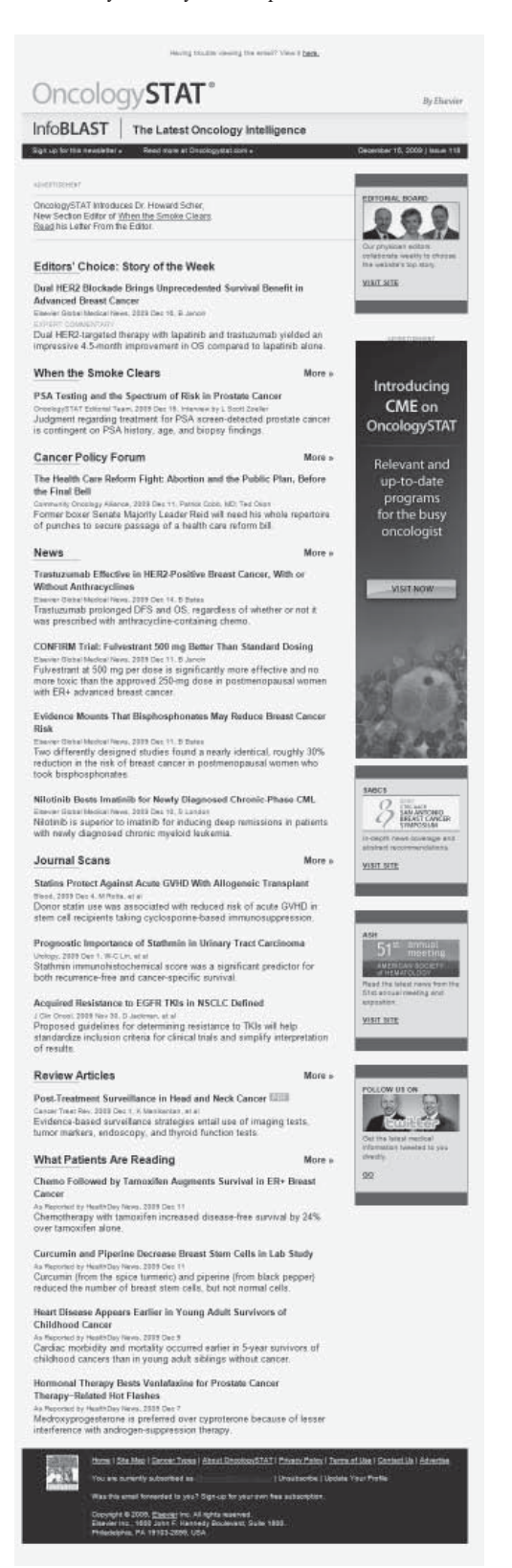

**Ryc. 3.** Fragment biuletynu InfoBLAST przygotowanego przez serwis OncologySTAT